## **Uniwersytet Warszawski** Wydział Matematyki, Informatyki i Mechaniki

**Michał Wódka**

Nr albumu: 292654

# **CW-struktura rozmaitości Stiefela**

**Praca licencjacka na kierunku MATEMATYKA**

> Praca wykonana pod kierunkiem **prof. Stefana Jackowskiego**

Wrzesień 2012

### **Oświadczenie kierującego pracą**

Potwierdzam, że niniejsza praca została przygotowana pod moim kierunkiem i kwalifikuje się do przedstawienia jej w postępowaniu o nadanie tytułu zawodowego.

Data Podpis kierującego pracą

### **Oświadczenie autora (autorów) pracy**

Świadom odpowiedzialności prawnej oświadczam, że niniejsza praca dyplomowa została napisana przeze mnie samodzielnie i nie zawiera treści uzyskanych w sposób niezgodny z obowiązującymi przepisami.

Oświadczam również, że przedstawiona praca nie była wcześniej przedmiotem procedur związanych z uzyskaniem tytułu zawodowego w wyższej uczelni.

Oświadczam ponadto, że niniejsza wersja pracy jest identyczna z załączoną wersją elektroniczną.

Data Podpis autora (autorów) pracy

#### **Streszczenie**

W pracy przedstawiam opis CW-struktury rozmaitości Stiefela nad ciałem liczb rzeczywistych. Zaczynam od zdefiniowania i opisania własności rzeczywistej przestrzeni rzutowej i jej struktury komórkowej. Korzystając z faktu, że przestrzeń tą można zanurzyć w *SO*(*n*) oraz z własności produktu CW-kompleksów, otrzymuję opis struktury komórkowej *SO*(*n*). Na mocy udowodnionego w pracy twierdzenia dla  $n > k$   $V_{n,k}(\mathbb{R}) \cong SO(n)/SO(n-k)$ , a *Vn,n*(R) *∼*= *O*(*n*). Zależność ta pozwala na opisanie CW-struktury rozmaitości Stiefela bazując na strukturze *SO*(*n*). Na koniec, korzystając z obliczeń komputerowych, pokażę na konkretnych przykładach na ile komórek poszczególnych wymiarów rozkłada się *SO*(*n*) oraz rozmaitości Stiefela.

#### **Słowa kluczowe**

komórka, CW-struktura, odwzorowanie komórkowe, n-szkielet , przestrzeń rzutowa, przekształcenie ortogonalne, rozmaitość Stiefela

#### **Dziedzina pracy (kody wg programu Socrates-Erasmus)**

11.1 Matematyka

#### **Klasyfikacja tematyczna**

57Nxx Topological manifolds

#### **Tytuł pracy w języku angielskim**

CW-decomposition of the Stiefel Manifolds

# **Spis treści**

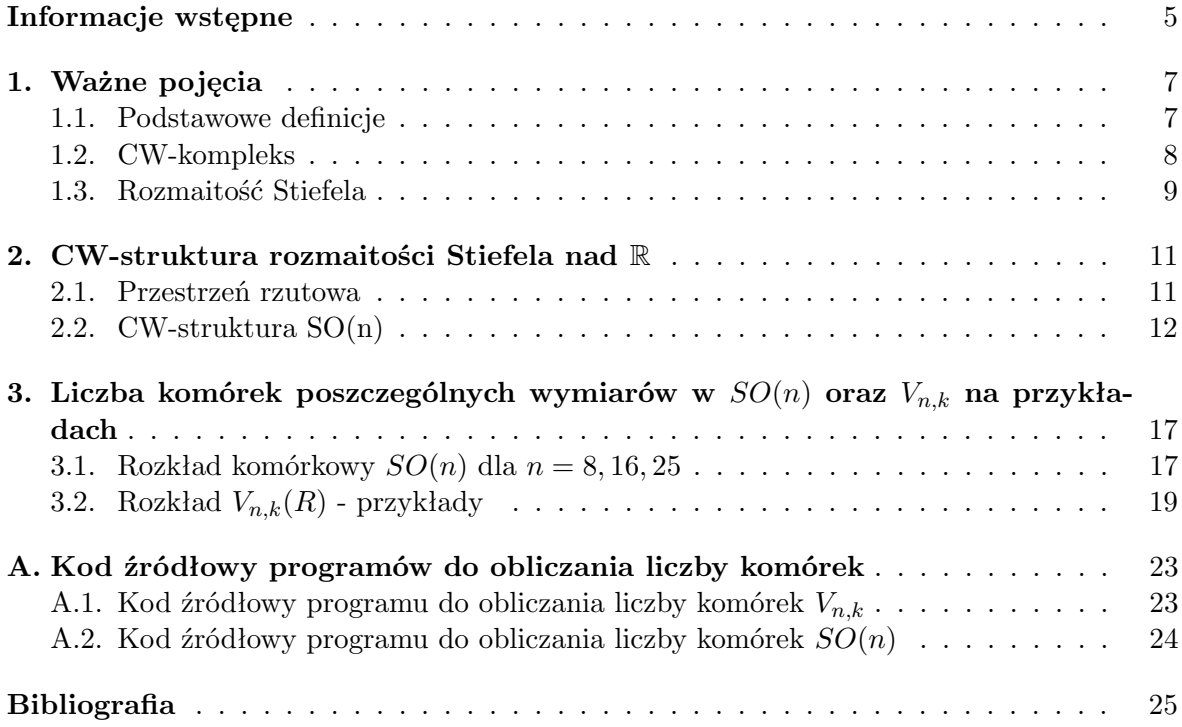

## **Wprowadzenie**

W swojej pracy zajmę się badaniem rozmaitości Stiefela, a konkretniej CW-struktury rozmaitości Stiefela nad liczbami rzeczywistymi. Rozmaitość Stiefela jest ważną strukturą matematyczną, posiadającą wiele praktycznych zastosowań[4]. Jednym z nich jest szukanie wektorów własnych o największym module wartości własnej dla macierzy postaci  $A = A^T \in \mathbb{R}^{n \times x}$ , można użyć jej także do obliczania wykładników Lapunowa [5]. Innym ważnym zastosowaniem jest rozwiązywanie problemu z algebry liniowej, zwanego "Orthogonal Procrustes problem" polegającego na znalezieniu dla zadanych  $A \in \mathbb{R}^{m \times n}$ ,  $B \in \mathbb{R}^{m \times p}$  macierzy  $Q \in \mathbb{R}^{n \times p}$  będącej rozwiązaniem poniższego równania:

$$
\min_{Q^T Q = I_p} ||AQ - B||_F^2.
$$

gdzie *F* jest normą macierzową.

Warto zwrócić uwagę na osobę Stiefela. Eduard Stiefel(1909-1978) matematyk szwajcarski, prowadził badania w dziedzinie analizy numerycznej, był jednym z twórców metody gradientu sprzężonego. W 1943 roku uzyskał tytuł profesora nadzwyczajnego na Politechnice Federalnej w Zurychu(ETH), 5 lat później założył na ETH Instytut Matematyki Stosowanej. Stiefela pragnął wykorzystać moc obliczeniową komputerów do celów matematycznych. Był wizjonerem, który zdawał sobie sprawę jak wielki wpływ na rozwój nauki będą miały komputery[6].

## **Rozdział 1**

## **Ważne pojęcia**

W rozdziale tym znajdują się definicje podstawowych pojęć oraz oznaczenia, z których będziemy korzystać w dalszej części pracy.

#### **1.1. Podstawowe definicje**

#### **Definicja 1.1.1** (sprzężenie)**.**

*Niech h ∈* H *będzie dowolnym kwaternionem h* = *a* + *bi* + *cj* + *dk, elementem sprzężonym do h nazywamy h* = *a − bi − cj − dk. Ponieważ kwaterniony zawierają w sobie ciało liczb zespolonych* C *oraz ciało liczb rzeczywistych* R*, więc definicja ta zadaje sprzężenie również na* R *i* C*.*

#### **Definicja 1.1.2** (iloczyn skalarny)**.**

*Przez* F *będziemy oznaczać ciało liczb rzeczywistych* R*, zespolonych* C *lub kwaterniony* H*. Niech E będzie przestrzenią wektorową nad* F*. Funkcję*

$$
\langle \cdot, \cdot \rangle : E \times E \to \mathbb{F}, \ (x, y) \mapsto \langle x, y \rangle
$$

*będziemy nazywać iloczynem skalarnym jeśli spełnia poniższe warunki:*

- $1. \leq x, y \geq \leq \overline{\leq y, x \geq}$ .
- $2. \langle \lambda x + \mu y, z \rangle = \lambda \langle x, z \rangle + \mu \langle y, z \rangle, \ x, y, z \in E, \ \mu, \lambda \in \mathbb{F}.$
- $3. \langle x, x \rangle \geq 0, x \in E$  *oraz*  $\langle x, x \rangle = 0 \iff x = 0.$

*Dla wektorów*  $x = (x_1, \ldots, x_n)$  *oraz*  $x = (x_1, \ldots, x_n)$  *z przestrzeni*  $F^n$  *standardowym iloczynem skalarnym nazywamy funkcję:*  $\langle x, y \rangle = \sum_{j=1}^{n} x_j \overline{y}_j$ 

#### **Definicja 1.1.3** (Pełna grupa liniowa)**.**

*Pełna grupa liniową wymiaru n nazywamy grupę wszystkich odwracalnych macierzy kwadratowych stopnia n nad danym pierścieniem R. Oznaczamy ją jako GL*(*n, R*)*.*

#### **Definicja 1.1.4** (Grupa ortogonalna)**.**

*Grupą ortogonalną O*(*n*) *nazywamy podgrupę GL*(*n,* R) *macierzy zachowujących standardowy iloczyn skalarny.*

$$
O(n) = A \in \{GL(n, \mathbb{R}) | AA^t = I\}.
$$

Topologia  $O(n)$  jest topologią podprzestrzeni  $\mathbb{R}^{n^2}$ . Kolumny macierzy należących do  $O(n)$ są wektorami jednostkowymi. Ponieważ warunek ortogonalności kolumn jest zadany przez układ równań wielomianowych, więc *O*(*n*) jest domkniętą podprzestrzenią R *n* 2 , a ponieważ jest oczywiście ograniczona, więc również zwarta.

Zanurzenie R *<sup>n</sup> →* R *<sup>n</sup>*+1 polegające na dodaniu zera na ostatnim miejscu indukuje zanurzenie  $O(n) \rightarrow O(n+1)$  w następujący sposób:

$$
\left(\begin{array}{cc}A&0\\0&1\end{array}\right)\in O(n+1)
$$

Przy czym  $O(0) = I$ 

**Definicja 1.1.5** (Specjalna grupa ortogonalna)**.**

*Specjalną grupą ortogonalną SO*(*n*) *nazywamy podgrupę grupy ortogonalnej składającą się z macierzy o wyznaczniku jednostkowym.*

$$
O(n) = A \in \{O(n) | \det(A) = 1\}
$$

- *SO*(1) jest punktem.
- *SO*(2) to grupa obrotów w przestrzeni R 2 izomorficzna z *S* 1 , multiplikatywną grupą liczb zespolonych o module 1.

#### **Definicja 1.1.6** (*k*-ramka)**.**

*Uporządkowany zbiór k liniowo niezależnych wektorów w n wymiarowej przestrzeni wektorowej, gdzie*  $k \leqslant n$  *nazywamy k-ramką. Jeśli*  $k = n$  *wtedy n-ramka to po prostu uporządkowana baza przestrzeni. Jeśli k-ramka jest układem wektorów ortogonalnych lub ortonormalnych to nazywamy ją odpowiednio ortogonalną lub ortonormalną.*

#### **1.2. CW-kompleks**

#### **Definicja 1.2.1** (CW-kompleks)**.**

*CW-kompleksem nazywamy przestrzeń topologiczną Hausdorffa X zawierającą wyróżniony ciąg podprzestrzeni domkniętych*  $X^{(0)} \subset X^{(1)} \subset \ldots \subset X^{(n)} \subset \ldots$  *taki, że*  $X = \bigcup X^{(n)}$  *a topologia w X jest słaba ze względu na podprzestrzenie X*(*n*) *. Dla n >* 0 *podprzestrzeń X*(*n*) *zwana n-szkieletem powstaje z X*(*n−*1) *przez doklejenie do niej n-wymiarowych dysków wzdłuż ich brzegów, natomiast X*(0) *jest przestrzenią dyskretną.*

#### **Definicja 1.2.2** (n-komórka)**.**

*Komórkami n wymiarowymi lub n-komórkami kompleksu X nazywamy składowe spójne przestrzeni X*(*n*) *\ X*(*n−*1)*. Jeśli dla kompleksu X istnieje taka liczba n, dla której istnieje n-komórka a nie istnieją komórki wyższych wymiarów to mówimy, że CW-kompleks X jest n-wymiarowy.*

**Definicja 1.2.3** (Odwzorowanie komórkowe)**.**

*Ciągłe przekształcenie f* : *X → Y między dwoma CW-kompleksami nazywamy odwzorowaniem komórkowym jeśli*  $\forall_n f(X^{(n)}) \subset Y^{(n)}$ 

#### **Definicja 1.2.4** (odwzorowanie charakterystyczne)**.**

*Odwzorowaniem charakterystycznym n-komórki σ k i kompleksu X nazywamy przekształce* $nie \chi_i^k : D^k \to X$  *takie, że:* 

- $\bullet$  *ograniczenie*  $\chi_i^k$  *do wnętrza*  $D^k$  *jest homeomorfizmem na komórkę*  $\sigma_i^k$
- *obraz ∂D<sup>k</sup> zawiera się w sumie skończenie wielu komórek o wymiarach niższych niż k*

**Twierdzenie 1.2.1** (Produkt CW-kompleksów)**.**

*Niech*  $X = \bigcup^{\infty}$ *k*=0 U *i∈I<sup>k</sup>*  $\sigma_i^k$  *oraz*  $Y = \bigcup_{i=1}^{\infty}$ *l*=0 U *i∈J<sup>l</sup> ς l i będą CW-kompleksami, σ k i oraz ς l i ich podziałami* komórkowymi, $a\ X^{(n)}$  i  $Y^{(n)}$  ich n-szkieletami. Niech  $Z^{(n)} = \bigcup_{k+l=n} X^{(k)} \times Y^{(l)}$  Struktura  $k$ omór $k$ owa przestrzeni  $Z = X \times Y$  *z* topologią słabą ze względu na podprzestrzenie  $Z^{(n)}$  jest *następująca:*

$$
Z = \bigcup_{k,l}^{\infty} \bigcup_{i \in I_k, j \in J_l} \sigma_i^k \times \varsigma_j^l
$$

*Dowód.* Zbiory tej postaci w oczywisty sposób pokrywają *Z*. Pozostaje nam więc pokazanie istnienie odwzorowań charakterystycznych. Niech $\vartheta^l_j$  będzie odwzorowaniem charakterystycznym *j*-tej komórki *l*-wymiarowej w  $Y$ , a  $\chi^k_i$  odwzorowaniem charakterystycznym i-tej komórki  $k$ -wymiarowej w  $X$ . Pokażemy teraz, że odwzorowanie:  $\omega^{k,l}_{j,j}$  będące złożeniem homeomorfizmu  $p$ omiędzy  $D^{k+l}$  a  $D^{k} \times D^{l}$  z przekształceniem  $\chi^k_i \times \vartheta^l_j$  jest odwzorowaniem charakterystycznym  $\sigma_i^k \times \varsigma_j^l$ ,  $k+l$ -wymiarowej komórki *Z*. Ograniczenie  $\omega_{j,j}^{k,l}$  do wnętrza  $D^{k+l}$  jest homeomorfizmem na komórkę  $\sigma_i^k \times \varsigma_j^l$ , jako złożenie dwóch homeomorfizmów. Zauważmy, że

$$
\omega_{j,j}^{k,l}(\partial D^{k+l}) = \chi_i^k(\partial D^k) \times \vartheta_j^l(D^l) \cup \chi_i^k(D^k) \times \vartheta_j^l(\partial D^l)
$$

a ponieważ  $\vartheta^l_j(\partial D^l)$  zawiera się w sumie skończenie wielu komórek wymiaru mniejszego niż *l* oraz  $\chi_i^k(\partial D^k)$  w sumie skończenie wielu komórek wymiaru mniejszego niż *k*, więc  $\omega(\partial D^{k+l})$ należy do sumy skończenie wielu komórek o wymiarze mniejszym niż *k* + *l*.  $\Box$ 

#### **1.3. Rozmaitość Stiefela**

W tym podrozdziale zajmiemy się zdefiniowaniem i zbadaniem podstawowych własności rozmaitości Stiefela.

Na początku określimy topologię na przestrzeni macierzy  $M_{n,k}(\mathbb{F})$ . Zauważmy, że  $\mathbb F$  możemy rozpatrywać jako przestrzeń 1,2 lub 4 wymiarową nad  $\mathbb{R}$  odpowiednio dla  $\mathbb{F} = \mathbb{R}, \mathbb{C}, \mathbb{H}$ . Dlatego macierze  $M_{n,k}(\mathbb{F})$  możemy traktować jako elementy przestrzeni  $\mathbb{R}^{dnk}$  (gdzie  $d = 1,2,4$ w zależności od tego czym jest F), na której mamy już zadaną topologię euklidesową.

#### **Definicja 1.3.1.** *Rozmaitość Stiefela*

*Rozmaitość Stiefela*  $V_{n,k}(\mathbb{F})$  *to zbiór ortonormalnych k-ramek w*  $\mathbb{F}^n$ *.* 

$$
V_{n,k}(\mathbb{F}) = \{ A \in \mathbb{F}^{n \times k} : A\overline{A}^t = I \}
$$

*Topologia na*  $V_{n,k}(\mathbb{F})$  *jest topologią podprzestrzeni odziedziczoną po*  $F^{n \times k}$ .

Skupimy się na przypadku  $\mathbb{F} = \mathbb{R}$ .

#### **Twierdzenie 1.3.1.**

*Przestrzeń topologiczna Vn,k*(R) *ma następujące własności:*

- *1. jest zwartą przestrzenią Hausdorffa*
- *2. dla n > k jest homeomorficzna z SO*(*n*)*/SO*(*n − k*)*, a więc spójna*
- *3. dla n* = *k jest homeomorficzna z O*(*n*)*, ma dwie składowe spójności*

*Dowód.* Na początku zauważmy, że  $V_{n,k}$  jako podzbiór  $R^{nk}$  jest ograniczony. Dla  $v_0 \in V_{n,k}$ rozpatrzmy przekształcenie  $v_0 \mapsto v_0 v_0^t$ , jest ono oczywiście ciągłe a przeciwobrazem  $I \in \mathbb{R}^{k^2}$ jest *Vn,k*. Dla funkcji ciągłej przeciwobraz zbioru domkniętego jest domknięty co w połączeniu z ograniczonością daje nam zwartość. *Vn,k* jest przestrzenią Hausdorffa jako podprzestrzenią przestrzeni Hausdorffa *Rnk*, co kończy dowód punktu 1.

Zauważmy, że  $O(n)$  działa tranzytywnie na  $V_{n,k}$ . Oznaczmy przez  $v = (e_{n-k+1}, e_{n-k+2}, \ldots, e_n)$ *k*-ramkę składającą się z wektorów bazy standardowej. Stabilizatorem tego elementu *v* jest *O*( $n − k$ ). Widzimy więc, że przekształcenie  $A → Av$  zadaje ciągłą bijekcję z  $O(n)/O(n-k)$ w *Vn,k* (ciągłość wynika z faktu, że jest to przekształcenie liniowe). Przekształcenie odwrotne *Av 7→ Avv<sup>t</sup>* również jest przekształceniem liniowym a więc ciągłym, więc jest to homeomorfizm. *SO*(*n*) również działa na *Vn,k* tranzytywnie ale tylko w przypadku *n > k* i wtedy powtarzając powyższe rozumowanie otrzymujemy homeomorfizm *Vn,k* z *SO*(*n*)*/SO*(*n−k*). Gdy  $n = k$  wtedy  $V_{n,k} = O(n)$  i otrzymujemy dwie orbity, jedną złożoną z macierzy o wyznaczniku 1 a drugą złożoną z macierzy o wyznaczniku -1, czyli  $SO(n)$  oraz  $O(n) \setminus SO(n)$ .  $\Box$ 

W szczególności:

- $V_{n,n} = O(n)$
- $V_{n,1} = S^{n-1}$
- $V_{n,n-1} \cong SO(n)$

## **Rozdział 2**

## **CW-struktura rozmaitości Stiefela nad** R

W rozdziale 1.3 pokazaliśmy, że *Vn,n*(R) *∼*= *O*(*n*) a dla *n > k Vn,k*(R) *∼*= *SO*(*n*)*/SO*(*n−k*). W celu zbadania CW-struktury rozmaitości Stiefela wystarczy więc zbadać *SO*(*n*) oraz *O*(*n*). Aby opisać strukturę komórkową *SO*(*n*) zbadamy rozkład komórkowy przestrzeni rzutowej, ponieważ każdemu elementowi przestrzeni rzutowej można przypisać przekształcenie z *SO*(*n*) i przypisanie to jest iniekcją. Na koniec skorzystamy z faktu, że *O*(*n*) jest homeomorficzne z dwiema rozłącznymi kopiami *SO*(*n*).

#### **2.1. Przestrzeń rzutowa**

Rzeczywistą n-wymiarową przestrzenią rzutową nazywamy przestrzeń prostych przechodzących przez punkt 0 w R *<sup>n</sup>*+1. Każda taka prosta jest wyznaczona jednoznacznie przez niezerowy wektor z  $\mathbb{R}^{n+1}$ , unikalny z dokładnością do mnożenia przez skalar.  $\mathbb{R}\mathbb{P}^n$  ma topologię przestrzeni ilorazowej R *<sup>n</sup>*+1 *− {*0*}* z relacją równoważności *ν ∼ λν* dla *λ 6*= 0. Możemy też patrzeć na tę przestrzeń jak na n-wymiarową sferę *S n* , utożsamiając punkty antypodyczne *S <sup>n</sup>/*(*ν ∼ −ν*). Równoważnie możemy rozważać przestrzeń rzutową jako półkulę *D<sup>n</sup>* z utożsamionymi punktami antypodycznymi jej brzegu *∂D<sup>n</sup>* .Ale *∂D<sup>n</sup>* z utożsamieniem punktów antypodycznych to po prostu R*P n−*1 , widzimy więc, że R*P <sup>n</sup>* powstaje z R*P <sup>n</sup>−*<sup>1</sup> poprzez dołączenie n-komórki przy pomocy przekształcenia ilorazowego *S <sup>n</sup>−*<sup>1</sup> *→ S <sup>n</sup>−*1*/*(*ν ∼ −ν*) jako przekształcenia doklejającego. Widzimy więc, że przestrzeń R*P <sup>n</sup>−*<sup>1</sup> *\*R*P n−*2 składa się jedynie z *n −* 1-komórki więc jest homeomorficzna z *S <sup>n</sup>−*<sup>1</sup> *\ en.*

Z powyższej indukcyjnej konstrukcji R*P <sup>n</sup>* wynika, ze przestrzeń ta zawiera dokładnie jedną komórką każdego wymiaru  $i \leq n$ .

Będziemy patrzeć na R*P n−*1 jak na górną półsferę *S n* z utożsamieniem punktów antypodycznych. Opiszemy teraz te komórki i ich odwzorowania charakterystyczne.

**Twierdzenie 2.1.1.** *O CW-strukturze* R*P n Rzeczywista przestrzeń rzutowa ma następujący rozkład komórkowy:*

$$
\mathbb{R}P^n=\sigma^0\cup\sigma^1\cup\ldots\cup\sigma^n,
$$

 $gdzie \ \sigma^k = \{ [x_0, \ldots, x_n] \in RP^n | x_k \neq 0 \}$  oraz  $x_i = 0$  dla  $i > k \}$ *. Odwzorowania*  $\chi^k : D^k \to \mathbb{R}P^n$   $(x_1, x_2, \ldots, x_k) \mapsto [x_1, \ldots, x_k, \sqrt{(1 - (x_1^2 + \ldots + x_k^2)}, 0, \ldots, 0]$  sq odwzo*rowaniami charakterystycznymi i-komórek* R*P n .*

*Dowód.* Aby sprawdzić CW-strukturę musimy pokazać 3 rzeczy:

- 1.  $\forall_k \chi^k$  jest homeomorfizmem z wnętrza  $D^k$  na obraz.
- 2. Powstałe komórki są rozłączne i pokrywają R*P n*
- 3. Dla każdej komórki *σ k* , *χ k* (*∂D<sup>k</sup>* ) zawiera się w sumie komórek niższych wymiarów.

Odwzorowanie *χ k* jest w oczywisty sposób bijekcją. Ciągłość wynika z faktu, że przekształcenie to jest identycznością na pierwszych *k* współrzędnych a *k* + 1-sza współrzędna jest zależna od pozostałych w sposób ciągły. Odwzorowanie odwrotne jest również ciągłe jako rzut na pierwszych *k* współrzędnych. Udowodniliśmy więc punkt 1.

Weźmy dowolny element  $x = [x_0, \ldots, x_n] \in \mathbb{R}P^n$ , wskażemy teraz komórkę, do której należy. Niech *k* będzie indeksem ostatniej niezerowej współrzędnej *x*(indeksujemy od zera). Wtedy  $x = \chi^k(x_0, \ldots, x_{k-1})$ . Kończy to dowód punktu 2.

Ponieważ  $\partial D^k = \{(x_1, \ldots, x_k) | \sum_{i=1}^k x_i^2 = 1 \text{ wige dla } x = [x_1, \ldots, x_k, 0, \ldots, 0] \in \chi^k(\partial D^k),$ co należy do pewnej komórki niższego wymiaru,takich komórek jest skończenie wiele co kończy dowód punktu 3.

#### **2.2. CW-struktura SO(n)**

Na początku dla ciągu *I* = (*n −* 1*, n −* 2*, . . . ,* 1) skonstruujemy odwzorowanie komórkowe

$$
\rho^I : \mathbb{R}P^{n-1} \times \mathbb{R}P^{n-2} \times \ldots \times \mathbb{R}P^1 \to SO(n)
$$

Niech *v ∈* R *<sup>n</sup>* będzie niezerowym wektorem. Przypiszmy do wektora v odbicie *r*(*v*) *∈ O*(*n*) wzdłuż hiperpłaszczyzny wektorów ortogonalnych do *v*. Ponieważ *det*(*r*(*v*)) = *−*1, a szukamy przekształcenia w  $SO(n)$ , więc rozważmy złożenie:  $\rho(v) = r(v) \circ r(e_1)$ ,

gdzie  $e_1 = (1, 0, \ldots, 0) \in \mathbb{R}^n$ . Przekształcenie to zależy jedynie od podprzestrzeni rozpiętej przez wektor *v*, możemy więc traktować je jako przekształcenie  $\rho^{(n-1)} : \mathbb{R}P^{n-1} \to SO(n)$ . Zauważmy ponadto, że *ρ* jest iniekcją jako złożenie

- iniekcji  $\mathbb{R}P^{n-1} \to O(n)$ ,  $[v] \mapsto r(v)$  oraz
- homeomorfizmu  $O(n) \setminus SO(n) \rightarrow SO(n), A \mapsto Ar(e_1)$

Ponieważ przekształcenie *ρ* jest iniekcją ze zwartej przestrzeni Hausdorffa, możemy traktować je jak zanurzenie R*P <sup>n</sup>−*<sup>1</sup> w przestrzeń *SO*(*n*) bo

Spróbujmy teraz uogólnić otrzymany wynik. Dla ciągów postaci  $I = (i_1, \ldots, i_m)$  $(i_j < n)$ , zdefiniujmy przekształcenie:  $\rho^I : \mathbb{R}P^{i_1} \times \mathbb{R}P^{i_2} \times \ldots \times \mathbb{R}P^{i_m} \to SO(n)$  w następujący sposób:  $\rho(v_1, \ldots, v_m) = \rho(v_1)\rho(v_2), \ldots, \rho(v_m)$ . Oznaczmy przez  $\varphi^i : D^i \to \mathbb{R}P^i$  standardowe odwzorowanie charakterystyczne i-komórki R*P i* . Wtedy

$$
\varphi^I = \varphi^{i_1} \times \ldots \times \varphi^{i_m} : D^{i_1} \times \ldots \times D^{i_m} \to \mathbb{R} P^{i_1} \times \ldots \times \mathbb{R} P^{i_m} = \mathbb{R} P^I
$$

jest odwzorowaniem charakterystycznym najwyżej wymiarowej komórki R*P I* .

W dalszej części będą nas interesować jedynie ciągi  $I = (i_1, \ldots, i_m)$ , dla których  $n > i_1 > \ldots > i_m > 0$  oraz ciąg składający się z samego zera. Ciągi takie będziemy nazywać *dopuszczalnymi*.

 $\Box$ 

**Twierdzenie 2.2.1.** *Przekształcenia ρϕ<sup>I</sup>* : *D<sup>I</sup> → SO*(*n*) *dla I przebiegających wszystkie ciągi dopuszczalne, są odwzorowaniami charakterystycznymi struktury komórkowej SO*(*n*)*, dla której odwzorowanie*  $\rho : \mathbb{R}P^{n-1} \times \mathbb{R}P^{n-2} \times \ldots \times \mathbb{R}P^1 \to SO(n)$  jest komórkowe.

W szczególności, *SO*(*n*) posiada jedną 0-komórkę *e* <sup>0</sup> = *Id* więc jest łukowo spójna. Pozostałe komórki  $e^I = e^{i_1} \dots e^{i_m}$  są iloczynami w sensie działania grupowego w  $SO(n)$  komórek  $e^i \subset \mathbb{R}P^{n-1} \subset SO(n).$ 

*Dowód.* Aby sprawdzić CW-strukturę musimy wykazać trzy rzeczy:

- 1. Dla każdego dopuszczalnego ciągu *I, ρϕ<sup>I</sup>* jest homeomorfizmem z wnętrza *D<sup>I</sup>* na obraz.
- 2. Powstałe komórki są rozłączne i pokrywają *SO*(*n*)
- 3. Dla każdej komórki *e I* , *ρϕ<sup>I</sup>* (*∂D<sup>I</sup>* ) zawiera się w sumie komórek niższych wymiarów niż komórka *e I*

Na początku zauważmy, że dla *A ∈ SO*(*n*) *\ SO*(*n −* 1)(czyli dla przekształcenia z *SO*(*n*) niezachowującego *en*), istnieje jednoznacznie wyznaczona klasa [*vA*] *∈* R*P <sup>n</sup>−*<sup>1</sup> *\* R*P n−*2 , taka że:

$$
\rho(v_A)(e_n) = A(e_n).
$$

Równanie to oznacza, że odbiciem ortogonalnym *e<sup>n</sup>* względem przestrzeni ortogonalnej do  $v_A$  jest  $A(e_n)$ (pomijamy  $r(e_1)$  gdyż jest ono  $e_n$ -niezmiennicze). Przestrzeń względem, której działa odbicie jest wyznaczona jednoznacznie, tak więc również przestrzeń do niej prostopadła(przestrzeń jednowymiarowa) jest jednoznacznie wyznaczona. Z definicji przestrzeni rzutowej wiemy, że istnieje bijekcja między kierunkami w  $\mathbb{R}^n$  (czyli przestrzeniami jednowymiarowymi) a przestrzenią  $\mathbb{R}P^{n-1}$ . Ponieważ  $r(v_A)$  nie zachowuje wektora  $e_n$  więc  $v_A \notin \mathbb{R}P^{n-2}$ czyli  $v_A \in \mathbb{R}P^{n-1} \setminus \mathbb{R}P^{n-2}$ .

Wyznaczenie *v<sup>A</sup>* sprowadza się do znalezienia prostej, wzdłuż której rzut ortogonalny przeprowadza  $e_n$  na  $A(e_n)$  a następie znalezienie odpowiadającego jej elementu z  $\mathbb{R}P^{n-1}\backslash \mathbb{R}P^{n-2}.$ Ponieważ wiemy już, że istnieje dokładnie jedno takie *vA*,więc wystarczy, że je wskażemy. Pokażemy, że prosta ta jest rozpinana przez

$$
v_A = e_n - A(e_n).
$$

W tym celu wystarczy przyjrzeć się wzorowi na odbicie ortogonalne względem hiperprzestrzeni prostopadłej do *vA*:

$$
e_n \mapsto e_n - 2 \frac{< e_n, e_n - A(e_n) > e_n - A(e_n)}{\sqrt{< e_n - A(e_n), e_n - A(e_n) > \sqrt{< e_n - A(e_n), e_n - A(e_n) >}}}
$$
\n
$$
= e_n - 2 \frac{(1 - \langle e_n, A(e_n) \rangle)(e_n - A(e_n))}{2 - 2 < e_n, A(e_n) >} = A(e_n).
$$

Przekształcenie to przeprowadza *e<sup>n</sup>* na *A*(*en*) a tego właśnie potrzebowaliśmy.

Wykażemy teraz, że przekształcenie

$$
h: (\mathbb{R}P^{n-1} \times SO(n-1), \mathbb{R}P^{n-2} \times SO(n-1)) \to (SO(n), SO(n-1)), \quad (v, B) \mapsto \rho(v)B,
$$

jest homeomorfizmem z  $(\mathbb{R}P^{n-1} - \mathbb{R}P^{n-2}) \times SO(n-1))$  na  $SO(n) - SO(n-1)$ . W tym celu potraktujmy *SO*(*n −* 1) jak podgrupę *SO*(*n*) składającą się z przekształceń zachowujących wektor *en*. Naszym celem jest wskazanie ciągłej funkcji odwrotnej do *h*. By tego dokonać weźmy *B ∈ SO*(*n*)*−SO*(*n−*1)*, B*(*en*) *6*= *en*. Wiemy już, że istnieje jednoznacznie wyznaczone  $v_B \in \mathbb{R}P^{n-1} \setminus \mathbb{R}P^{n-1}$ , dla którego  $\rho(v_B)(e_n) = B(e_n)$ . Zauważmy, że  $v_B = e_n - B(e_n)$ zależy w sposób ciągły od *B*. Złożenie  $A_B = \rho(v_B)^{-1}B$  zachowuje wektor  $e_n$  więc należy do *SO*(*n−*1). Ponieważ *ρ*(*vB*)*A<sup>B</sup>* = *B*, więc przekształcenie *B 7→* (*vB, AB*) jest przekształceniem odwrotnym do *h* na  $SO(n) - SO(n-1)$  co dowodzi, że *h* jest homeomorfizmem z ( $\mathbb{R}P^{n-1}$  –  $\mathbb{R}P^{n-2}$  *×*  $SO(n-1)$  na  $SO(n) - SO(n-1)$ .

Za pomocą indukcji udowodnimy teraz punkt 1 i punkt 2. Dla  $n = 1$  jedynym ciągiem dopuszczalnym jest  $I = (0)$  a  $D^I$  oraz  $SO(1)$  są przestrzeniami jednopunktowymi, więc teza zachodzi. Odwzorowanie *ρ* przeprowadza R*P <sup>n</sup>−*<sup>2</sup> w *SO*(*n −* 1), możemy więc założyć indukcyjnie, że odwzorowania *ρϕ<sup>I</sup>* dla *I* przebiegającego wszystkie ciągi dopuszczalne, dla których  $i_1 < n-1$ , są odwzorowaniami charakterystycznymi CW-struktury na  $SO(n-1)$ z komórkami  $e^I = e^{i_1} \dots e^{i_m}$  będącymi produktami działania grupowego. Natomiast ciągi dopuszczalne, w których  $i_1 = n - 1$  generują komórki  $e^I$  pokrywające  $SO(n) - SO(n - 1)$ , co pokazaliśmy w poprzednich akapitach. Na mocy indukcji matematycznej dowiedliśmy więc punktów 1 i 2.

Zajmiemy się teraz punktem 3. Zauważmy, że jeśli *a ∈ ∂D<sup>I</sup>* to *a ∈ D<sup>J</sup>* gdzie ciąg *J* powstaje z *I* przez zmniejszenia o 1 pewnego wyrazu tego ciągu. Dla ciągu  $I = (i_1, \ldots, i_k)$ , który jest dopuszczalny z dokładnością do przypadku gdzie pewne dwa kolejne wyrazy będą sobie równe, zdefiniujemy rekurencyjną procedurę przekształcającą ten ciąg w ciąg dopuszczalny. Algorytm postępowania wygląda następująco: szukamy dwóch kolejnych wyrazów ciągu o równych wartościach i drugi z nich zmniejszamy o 1, jeśli trafimy na *xk−*<sup>1</sup> = *x<sup>k</sup>* = 1 to usuwamy ostatni wyraz, kończymy gdy w ciągu nie ma już dwóch identycznych elementów. W ten sposób uzyskujemy ciąg *I'*, który jest ciągiem dopuszczalnym. Pokażę teraz, że  $\varphi^{J}(a) \in \mathbb{R}P^{J} \subset \mathbb{R}P^{J'}$  a co za tym idzie *ρϕ<sup>J</sup>* (*a*) należy do komórki wymiaru niższego niż wymiar komórki *e I* . Aby to udowodnić wystarczy, że pokażemy zawieranie R*P <sup>i</sup>*R*P <sup>i</sup> ⊂* R*P <sup>i</sup>*R*P i−*1 (gdzie mnożenie elementów przestrzeni rzutowych traktujemy jak składanie odpowiadających im przekształceń w *SO*(*n*) ). W celu pokazania naszej inkluzji, zauważmy, że dla  $\alpha \in O(n)$  zachodzi  $r(\alpha(v)) = \alpha r(v) \alpha^{-1}$ . Dlatego

$$
\rho(v)\rho(w) = r(v)r(e_1)r(w)r(e_1) = r(v)r(w')
$$

gdzie  $w' = r(e_1)w$ . By pokazać, że  $\mathbb{R}P^i\mathbb{R}P^i \subset \mathbb{R}P^i\mathbb{R}P^{i-1}$ , wystarczy znaleźć dla każdej pary  $v, w \in \mathbb{R}^{i+1} - 0$  parę  $x \in \mathbb{R}^{i+1} - 0$ ,  $y \in \mathbb{R}^i - 0$ , dla których zachodzi:  $r(v)r(w) = r(x)r(y)$ .

Niech *W ⊂* R *<sup>i</sup>*+1 będzie 2-wymiarową podprzestrzenią zawierającą *v* i *w*. Oczywiście dim(*W ∩* R *i* ) 1, możemy wybrać wektor jednostkowy *y ∈ W ∩* R *i* . Weźmy teraz takie *A* ∈  $O(i + 1)$ , żeby  $A(W)$  ⊂  $\mathbb{R}^2$ ,  $y \mapsto e_1$ . Wtedy sprzężenie

$$
Ar(v)r(w)A^{-1} = r(A(v))r(A(w)) \in SO(2),
$$

a więc jest postaci $ρ(z) = r(z)r(e₁)$ dla pewnego  $z ∈ ℝ²$  co wynika z postaci przekształceń w *SO*(2). Stąd:

$$
r(v)r(w) = A^{-1}r(z)r(e_1)A = r(A^{-1}(z))r(A^{-1}(e_1)) = r(x)r(y)
$$

dla  $x = A^{-1}(z) \in \mathbb{R}^{i+1}$  oraz  $y \in \mathbb{R}^i$ .

Do udowodnienia pozostało nam tylko, że odwzorowanie:

$$
\rho^I : \mathbb{R}P^{n-1} \times \mathbb{R}P^{n-2} \times \ldots \times \mathbb{R}P^1 \to SO(n)
$$

jest komórkowe. Wynika to z udowodnionego wyżej R*P <sup>i</sup>*R*P <sup>i</sup> ⊂* R*P <sup>i</sup>*R*P <sup>i</sup>−*<sup>1</sup> oraz inkluzji postaci:  $\mathbb{R}P^i\mathbb{R}P^j \subset \mathbb{R}P^j\mathbb{R}P^i$  dla  $i < j$  którą zaraz udowodnimy.

$$
\rho(v)\rho(w) = r(v)r(w') = r(v)r(w')r(v)r(v) = r(r(v)w')r(v) =
$$
  
=  $r(r(v)r(e_1)w)r(v) = r(\rho(v)w)r(v) = \rho(\rho(v)w)\rho(v')$ 

gdzie  $v' = r(e_1)v$ , więc  $v = r(e_1)v'$  (korzystaliśmy z faktu, że  $r(\alpha(v)) = \alpha r(v)\alpha^{-1}$ ) W szczególności, dla *i < j*, biorąc wektory  $v \in \mathbb{R}^{i+1}$  oraz  $w \in \mathbb{R}^{j+1}$ , dostajemy  $\rho(v)w \in \mathbb{R}^{j+1}$ oraz  $\rho(v)\rho(w) \in \mathbb{R}P^i\mathbb{R}P^j$  równy  $\rho(\rho(v)w)\rho(v') \in \mathbb{R}P^j\mathbb{R}P^i$ .  $\Box$ 

Na mocy powyższego twierdzenia możemy bezpośrednio opisać strukturę komórkową *SO*(*n*):  $SO(1) = e^0$  $SO(2) = e^0 \cup e^1$ . . .  $SO(n) = SO(n-1) \cup (e^{n-1}SO(n-1))$ 

**Wniosek 2.2.1.** *Znając strukturę SO(n) i wiedząc, że O(n) jest rozłączną sumą dwóch kopii SO*(*n*)*, znamy również rozkład komórkowy O*(*n*)*, który na mocy twierdzenia 1.3.1 jest rozkładem komórkowym*  $V_{n,n}$ *. W twierdzeniu tym pokazaliśmy również, że dla*  $n > k V_{n,k}(\mathbb{R}) \cong$ *SO*(*n*)*/SO*(*n − k*)*. Korzystając z tego opiszemy CW-strukturę Vn,k*(R) *dla n > k.*

Komórki  $V_{n,k}(\mathbb{R})$  dla  $n > k$  to zbiory warstw postaci:  $e^I SO(n-k) = e^{i_1} \dots e^{i_m} SO(n-k)$ *dla n > i*<sup>1</sup> *> . . . > i<sup>m</sup> n − k oraz warstwa SO*(*n − k*) *jako 0-komórka. Te zbiory warstw są sumami komórek SO(n) ponieważ SO*(*n − k*) *składa się z komórek e j*1 *. . . ej<sup>r</sup> , dla których n − k > j*<sup>1</sup> *> . . . > j<sup>r</sup> >* 0 *i z 0-komórki.*

## **Rozdział 3**

# **Liczba komórek poszczególnych wymiarów w** *SO*(*n*) **oraz** *Vn,k* **na przykładach**

Aby zobrazować wyniki uzyskane w poprzednim rozdziale, przyjrzymy się kilku konkretnym przykładom. Dane do poniższych wykresów zostały uzyskane za pomocą programu zamieszczonego na końcu tego rozdziału bazującego na zależności między komórkami odpowiednich wymiarów a ciągami dopuszczalnymi.

#### **3.1. Rozkład komórkowy** *SO*(*n*) **dla** *n* = 8*,* 16*,* 25

Na podstawie poniższych przykładów możemy zaobserwować, że w rozkładzie komórkowym SO(n) występuje stosunkowo niewiele komórek "niskich" i "wysokich" wymiarów, co więcej wykresy są symetryczne, jest tyle samo komórek *k*-wymiarowych co komórek  $\left(\frac{n^2-n}{2}\right)$ 2 ) *− k*-wymiarowych. Widzimy także, że wykresy te przypominają rozkład normalny.

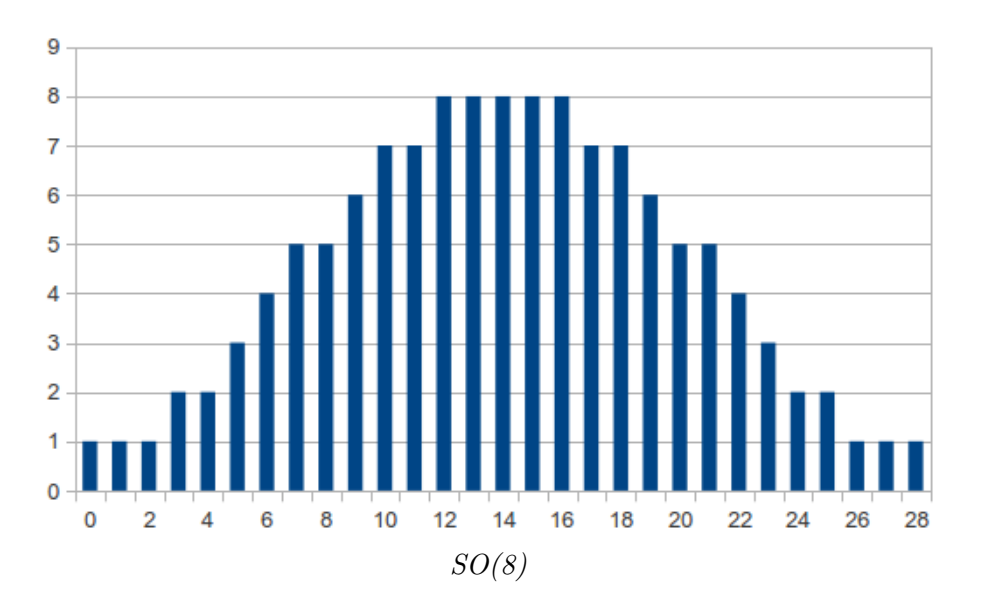

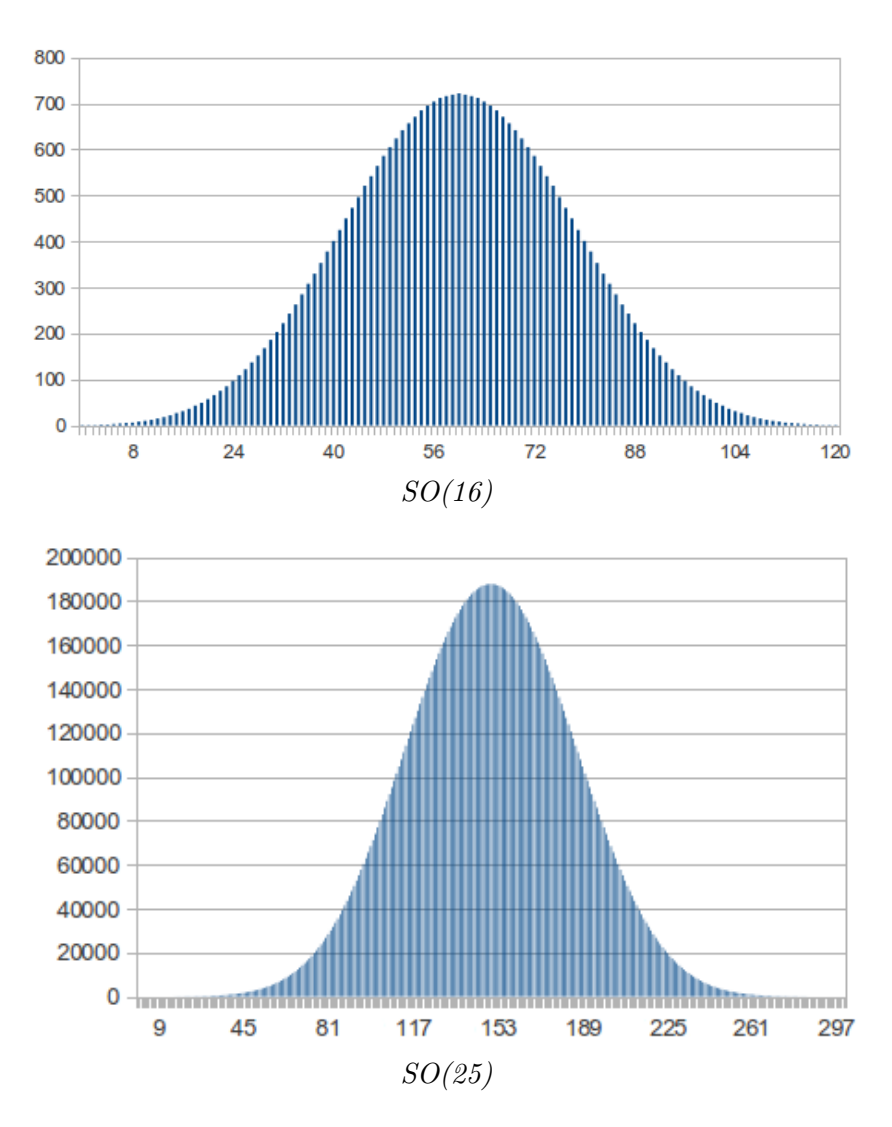

Jeśli przez *fn*(*k*) oznaczymy liczbę *k*-wymiarowych komórek w rozkładzie komórkowym *SO*(*n*) to możemy zauważyć, że przy ustalonym *k* wartość tych funkcji wzrasta wraz z *n* aż do *n* = *k* i od tego momentu się stabilizuje. Tak więc ciąg funkcji *f<sup>n</sup>* jest zbieżny punktowo do funkcji *f*, której część wykresu znajduje się poniżej:

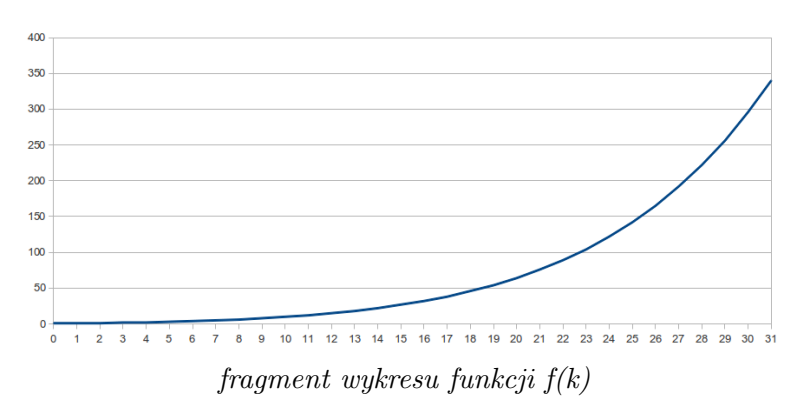

### **3.2. Rozkład** *Vn,k*(*R*) **- przykłady**

W przypadku rozkładu komórkowego rozmaitości Stiefela, gdy *n ≈ k* sytuacja wygląda w przybliżeniu jak dla *SO*(*n*), jednak dla istotnie różnych *n, k*, wykres liczby komórek poszczególnych wymiarów staje się bardziej złożony.

Przyjrzyjmy się najpierw *V*10*,*5*, V*20*,*5*, V*40*,*5. Na poniższych wykresach widzimy rozłączne grupy słupków, np dla *V*20*,*<sup>5</sup> jest jedna 0-komórka, a później dopiero 15*,* 16*,* 17*,* 18*,* 19-komórki i znowu przerwa, takich dołków jest w tym przypadku 5. Dla *V*40*,*<sup>5</sup> również widzimy ich 5. Gdy różnica *n − k* jest względnie duża, dołki te są bardzo wyraźnie widoczne, czasem są nawet pustymi fragmentami wykresu tak jak w dwóch z poniższych przykładów.

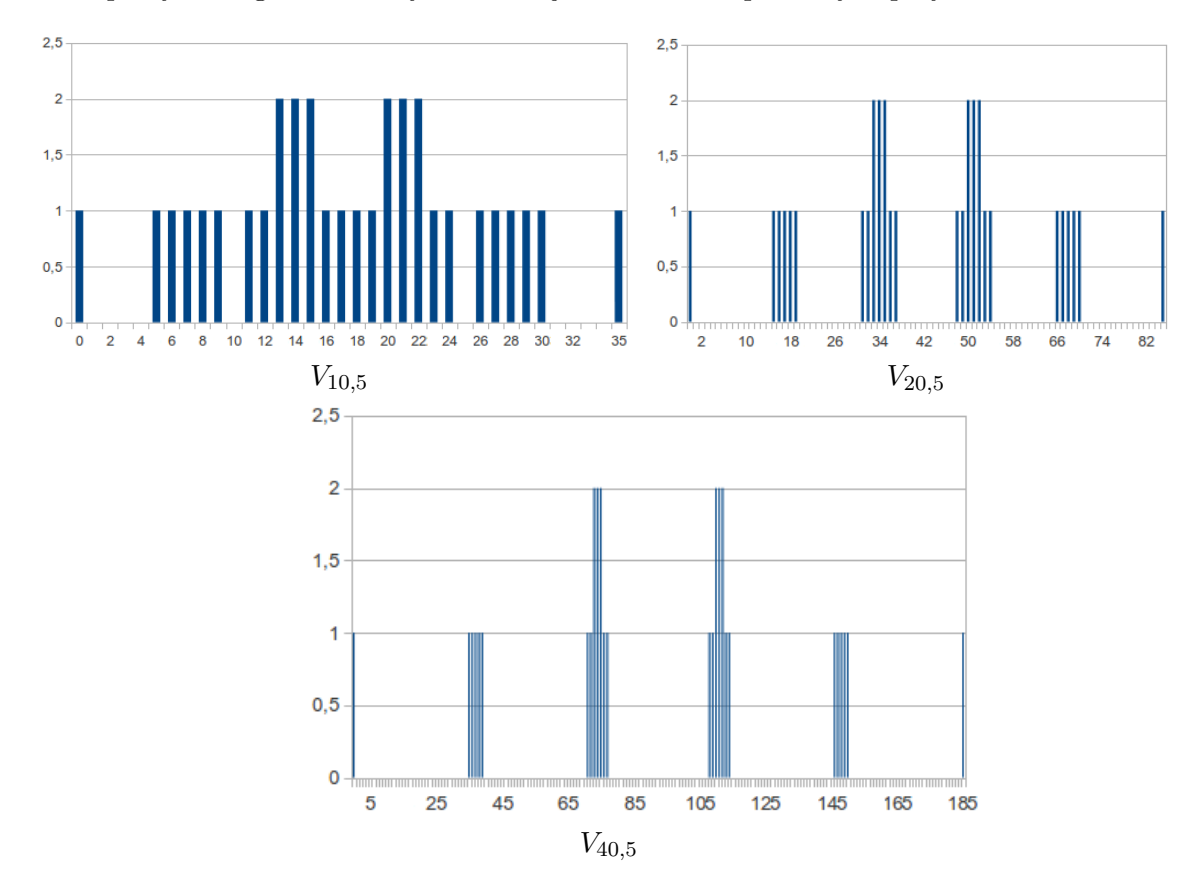

Nieco inaczej wygląda sytuacja gdy *n, k* są podobnej wielkości. Przyjrzyjmy się wykresom dla *V*40*,*10*, V*40*,*15*, V*40*,*20*, V*40*,*25. Tak jak poprzednio możemy zaobserwować dołki, których dla *Vn,k* jest dokładnie *k*, stają się one coraz mniej wyraźne wraz ze wzrostem *k*.

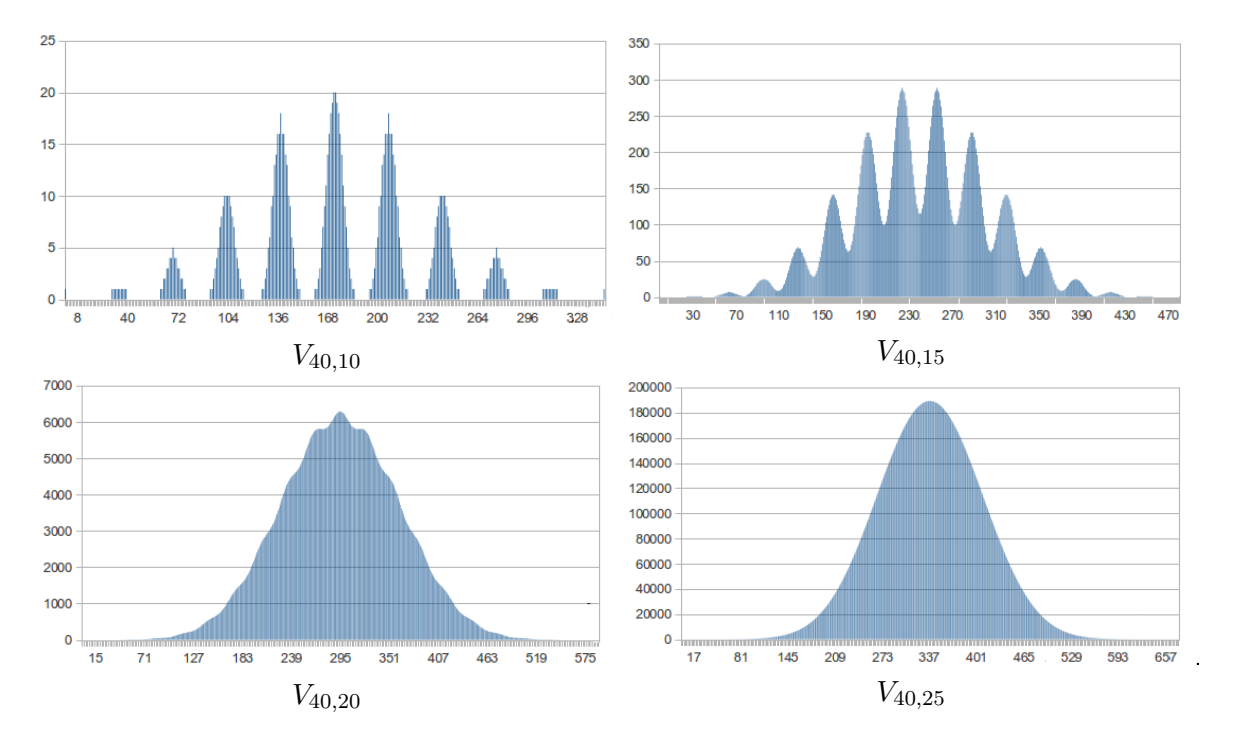

Na powyższych diagramach widać, że przy ustalonym *n* wraz ze wzrostem *k* wykres upodabnia się do przypadku *SO*(*n*). Już dla *n* = 40*, k* = 25 optycznie wykres *Vn,k* nie różni się od wykresu *SO*(*n*). (Analiza liczby komórek poszczególnych wymiarów dla *SO*(40) przy zastosowaniu mojego programu jest niemożliwa ze względu na złożoność obliczeniową). Poniższy diagram doskonale obrazuje to podobieństwo.

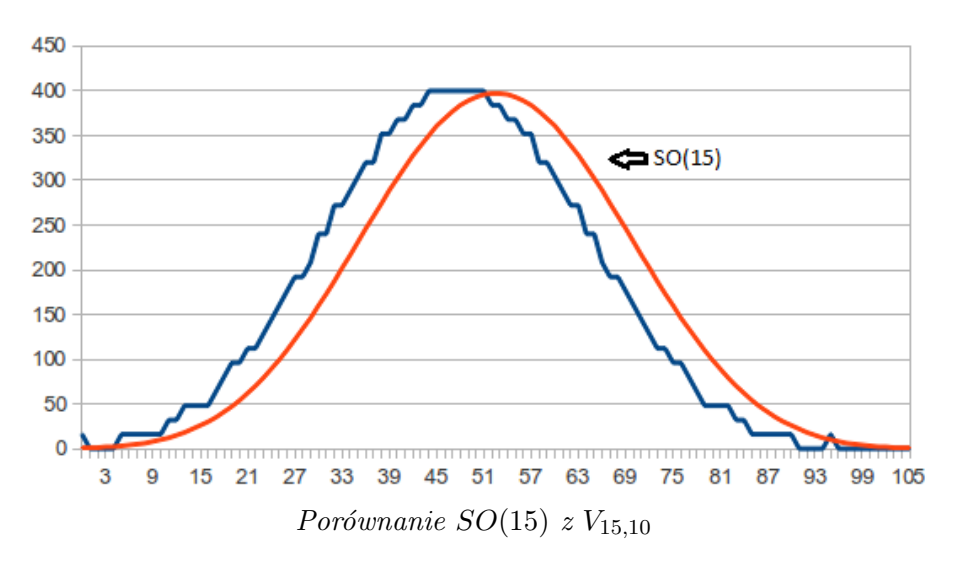

Ponieważ *SO*(15) ma w swoim rozkładzie 16 razy więcej komórek niż *V*15*,*10, więc w tej samej skali wykres dla *V*15*,*<sup>10</sup> byłby nieczytelny, dlatego na powyższym diagramie został on 16-krotnie rozciągnięty w pionie, a informacje na osi po lewej stronie dotyczą *SO*(15). Przesunięcie wykresu dla *V*15*,*<sup>10</sup> w lewo względem wykresu *SO*(15) wynika z faktu, że wymiar komórek *V*15*,*<sup>10</sup> wynosi maksymalnie 95, a w przypadku *SO*(15) ograniczenie to wynosi 105.

## **Dodatek A**

# **Kod źródłowy programów do obliczania liczby komórek**

**A.1. Kod źródłowy programu do obliczania liczby komórek** *Vn,k*

```
\#includeinclude<iostream>
\#include\#include <cmath>
/∗Made by Michal Wodka 08.09.2012
Program dla danych wejsciowych n, k wylicza
z ilu komorek odpowiednich wymiarow sklada sie
V_{-}{n, k}∗/
using namespace std;
int main () {
                   int i, n, k, m, tmp, licznik=1;vector < int wynik;
                   \sin \gg n \gg k;for (int i = 0; i <= k *(2*n-k-1)/2; i++) wynik . push back (0);
                   wynik [0] = 1;
                    while (\text{licznik} < \text{pow}(2, k)) {
                                      tmp = licznik;l i c z n i k ++;
                                      m = 0;
                                       i = 1;while (\text{tmp} > = 1)i f ( tmp%2==1) m += i+n−k−1;
                                                          i++;
                                                         tmp /=2;}
                                       wynik [m]++;
                   }
                    for (i = 0; i \leq k * (2 * n - k - 1)/2; i++) cout \langle \langle i \langle \langle \neg \neg \neg \langle \langle \langle \rangle \rangle \rangle + \langle \langle \langle \rangle \rangle \rangle + \langle \langle \langle \rangle \rangle + \langle \langle \langle \rangle \rangle + \langle \langle \langle \rangle \rangle + \langle \langle \langle \rangle \rangle + \langle \langle \langle \rangle \rangle + \langle \langle \langle \rangle \rangle + \langle \langle \langle \rangle \rangle + \langle \langle \langle \rangle \rangle + \langle \langle \langle \rangle \rangle + \langle \langle \langle \rangle \rangle + \langle \langle \langle \rangle \rangle + \langle \langle \langle \rangle \rangle + \langle \langle \langle \rangle \rangle
```
#### $return 0;$ }

## **A.2. Kod źródłowy programu do obliczania liczby komórek** *SO*(*n*)

```
\#includeinclude<iostream>
\#include\#in clude <cmath>
/*Made by Michal Wodka 08.09.2012
Program dla danych wejsciowych n wylicza
z ilu komorek odpowiednich wymiarow sklada sie SO(n)∗/
using namespace std;
int main () {
                   unsigned int i, n, m, \text{tmp}, \text{licznik}=1;vector <int> wynik;
                   \operatorname{cin} \ \gg \ \text{n};
                   for (int i = 0; i <= n*(n-1)/2; i++) wynik . push_back (0);
                   wynik [0] = 1;while (licznik < pow(2,n-1)){
                                     tmp = licznik;l i c z n i k ++;
                                    m = 0;
                                     i = 1;
                                     while (\text{tmp} > = 1)if (\text{tmp}\%2 == 1) m += i;
                                                        i + +;
                                                       tmp /=2;}
                                     wynik [m]++;}
                   for (i = 0; i \le n*(n-1)/2; i++) cout \langle \langle i \langle \langle \langle \rangle^n - \rangle^n \langle \langle \langle \langle \rangle^n - \rangle^n \rangle \langle \langle \langle \rangle^n - \langle \langle \langle \rangle^n - \langle \langle \langle \rangle^n - \langle \langle \langle \rangle^n - \langle \langle \langle \rangle^n - \langle \langle \langle \rangle^n - \langle \langle \langle \rangle^n - \langle \langle \langle \langle \rangle^n - \langle \langle \langle \langle \rangle^n - \langle \langle \langle \langle \rangle^n - \langle \langle \langle \langle \rangle^n - \langle \langle \langle \langle \rangle^n - \langle \langle \langle \langle \return 0;}
```
# **Bibliografia**

- [1] A.Hatcher, *Algebraic Topology*, Cambridge University Press, 2002.
- [2] http://www.mimuw.edu.pl/sjack/ta/1 7 taI pomoc stud.pdf
- [3] http://knm.mat.umk.pl/pliki/konferencje/zb lsait3 2007.pdf
- [4] http://perso.uclouvain.be/pa.absil/Talks/GAMM Zurich 2009-09-10 Stiefel 03.pdf
- [5] http://epubs.surrey.ac.uk/1421/1/fulltext.pdf
- [6] http://www-history.mcs.st-andrews.ac.uk/Biographies/Stiefel.html